**SparkFun PicoBuck LED Driver**

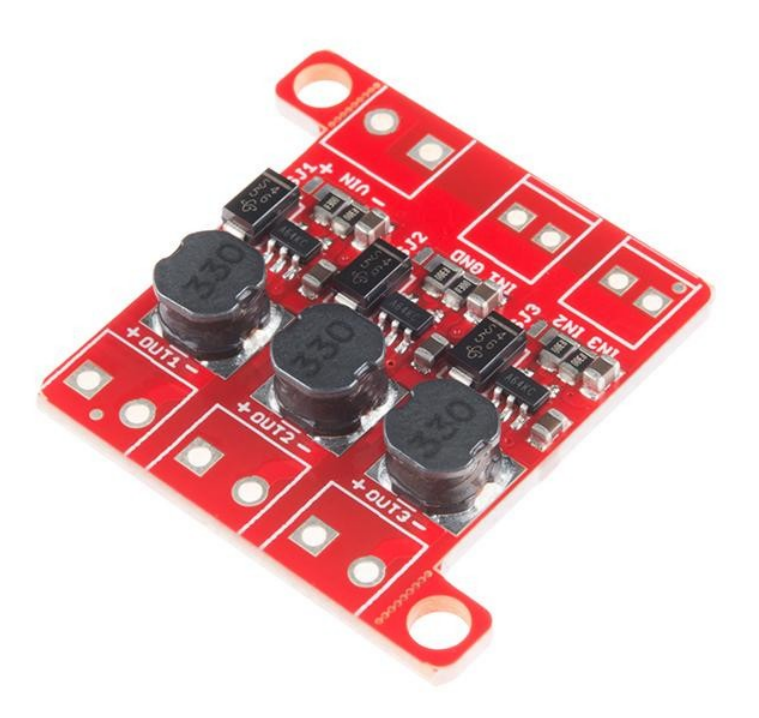

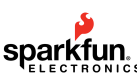

**Order number:** COM-13705 **Hersteller:** SparkFun **Herkunftsland:** USA **Zolltarifnummer:** 85423190 **Gewicht:** 0.005 kg

Der PicoBuck LED-Treiber ist ein kostengünstiger und einfach zu bedienender Treiber, mit dem Sie drei verschiedene LEDs auf drei verschiedenen Kanälen steuern und überblenden können. Standardmäßig wird jeder Kanal mit 330 mA angesteuert; dieser Strom kann reduziert werden, indem entweder eine analoge Spannung oder ein PWM-Signal an die Platine angelegt wird. Die Version 12 des Boards fügt einen lötbaren Jumper hinzu, der geschlossen werden kann, um den maximalen Strom auf 660mA zu erhöhen. Durch den neuen Spannungsregler wurde auch die Nennspannung der verschiedenen Komponenten auf der Platine erhöht, so dass sie bis zur vollen 36V-Nennspannung des AL8805-Bauteils eingesetzt werden kann.

Für die Dimmsteuerung stehen drei Signaleingänge zur Verfügung. Sie können das PWM-Signal von einem Arduino oder Ihrem bevorzugten Mikrocontroller verwenden, um jeden Kanal einzeln zu dimmen, oder Sie können sie alle an die gleiche PWM für gleichzeitiges Dimmen binden. Das Dimmen kann durch eine analoge Spannung (20%-100% des maximalen Stroms durch Variieren der Spannung von .5V-2.5V) oder durch PWM (solange die PWM-Minimalspannung kleiner als .4V und die Maximalspannung größer als 2.4V ist) für einen vollen 0-100%-Bereich erfolgen. Für jeden Kanal ist ein kleiner Jumper vorhanden, mit dem Sie die Ansteuerungsstärke von 330mA auf 660mA erhöhen können. Auf beiden Seiten der Platine befinden sich zwei Befestigungslöcher für 4-40 oder M3 Schrauben. Sie sind perforiert, so dass sie leicht mit einer Zange abgeknickt werden können, wenn eine kleinere Grundfläche gewünscht ist.

**Hinweis:** Der PicoBuck LED-Treiber wurde in Zusammenarbeit mit Ethan Zonca hergestellt. Ein Teil jedes Verkaufs wird an ihn zurückgegeben.

## **Dokumente:**

- [Schaltplan](https://cdn.sparkfun.com/assets/learn_tutorials/4/4/3/PicoBuckV12Schematic.pdf)
- [Eagle-Dateien](https://cdn.sparkfun.com/datasheets/Components/LED/picoBuck_v12.zip)
- [Anschlussanleitung](https://learn.sparkfun.com/tutorials/picobuck-hookup-guide-v12)
- [Alles über LEDs](https://www.sparkfun.com/leds)
- [Datenblatt](http://cdn.sparkfun.com/datasheets/Components/LED/AL8805.pdf) (AL8805W5)
- [Protofusionsseite](http://protofusion.org/wordpress/2013/03/picobuck-rgb-led-driver/)
- [GitHub](https://github.com/sparkfun/PicoBuck)

## **Weitere Bilder:**

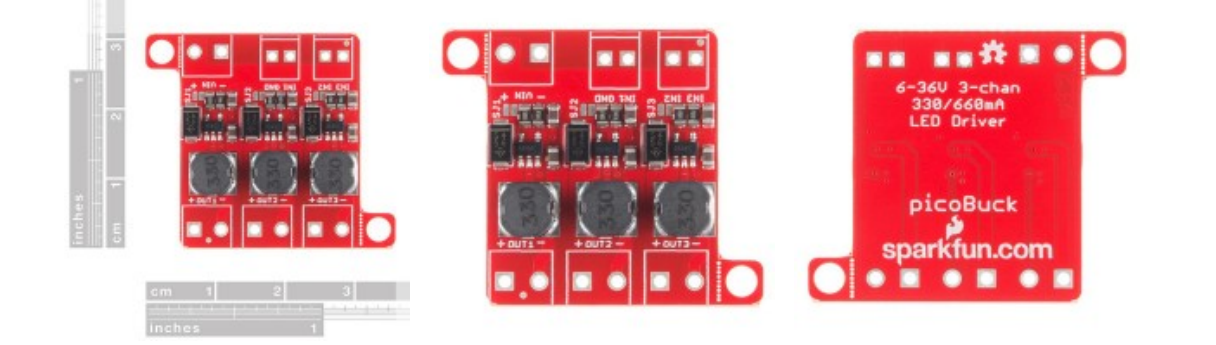